German University in Cairo Media Engineering and Technology Prof. Dr. Slim Abdennadher

#### Computer Programming Lab, JUnit Testing

A unit test is a piece of code written by a developer that executes a specific functionality in the code to be tested. The percentage of code which is tested by unit tests is typically called test coverage.

A unit test targets a small unit of code, e.g., a method or a class, (local tests).

Unit tests ensure that code works as intended. They are also very helpful to ensure that the code still works as intended in case you need to modify code for fixing a bug or extending functionality. Having a high test coverage of your code allows you to continue developing features without having to perform lots of manual tests.

## 1 Using JUnit

## 1.1 The JUnit framework

JUnit in version 4.x is a test framework which uses annotations to identify methods that specify a test.

Typically a JUnit test is a method contained in a class which is only used for testing. This is called a Test class.

To write a test with the JUnit 4.x framework you annotate a method with the @org.junit.Test annotation.

In this method you use a method provided by the JUnit framework to check the expected result of the code execution versus the actual result.

### 1.2 Example JUnit test

Given the following code:

```
public class MyAddingAlgorithm {
    public int add(int x, int y){
        return x+y;
    }
}
```
We would like to make sure that the code does output Hello World:

```
import org.junit.*;
import static org.junit.Assert.*;
public class TestCode{
  MyAddingAlgorithm instance;
   @Before
  public void setUp(){
      instance= new MyAddingAlgorithm();
   }
```

```
@Test
   public void test1(){
   assertEquals("The output should be 5", 5, instance.add(2,3));
   }
   @Test
   public void test2(){
   assertEquals("The output should be -6", -6, instance.add(-2,-4));
   }
}
```
## 1.3 Annotation

JUnit 4.x uses annotations to specify what a method in the test class does. Annotation are used to mark methods and to configure the test run. The following table gives an overview of the most important available annotations.

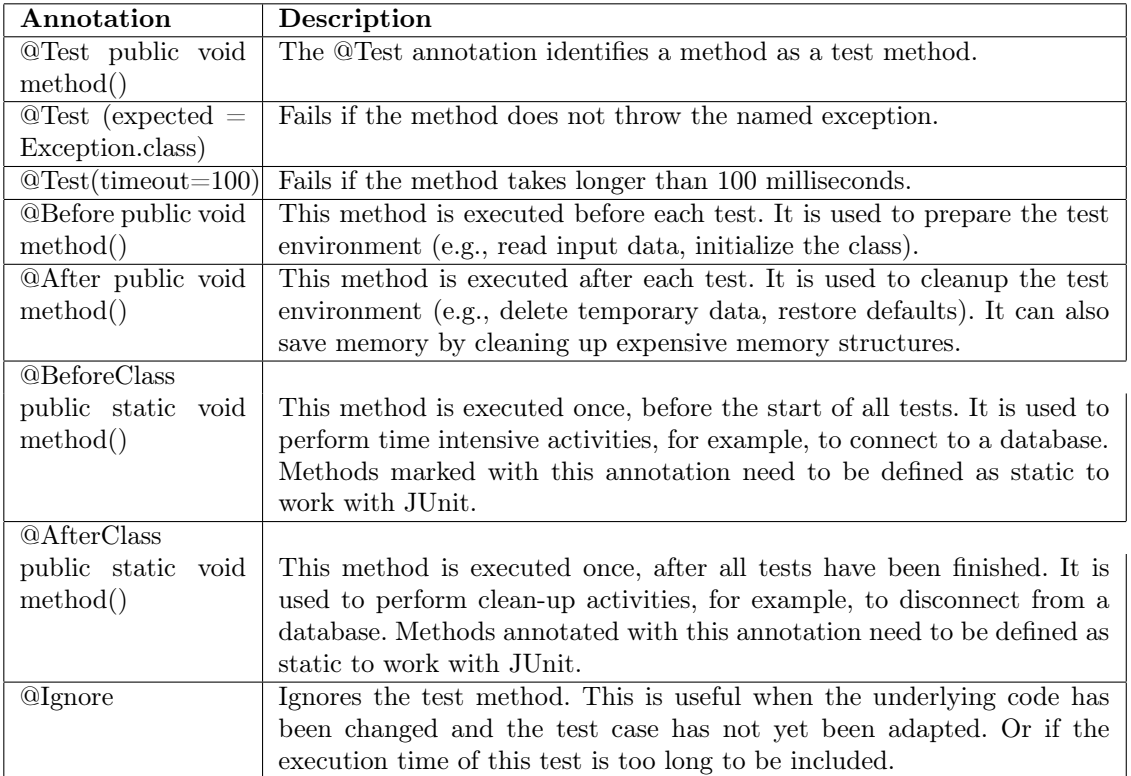

#### 1.4 Assert statements

JUnit provides static methods in the Assert class to test for certain conditions. These assertion methods typically start with assert and allow you to specify the error message, the expected and the actual result. An assertion method compares the actual value returned by a test to the expected value, and throws an AssertionException if the comparison test fails. The following table gives an overview of these methods. Parameters in [] brackets are optional.

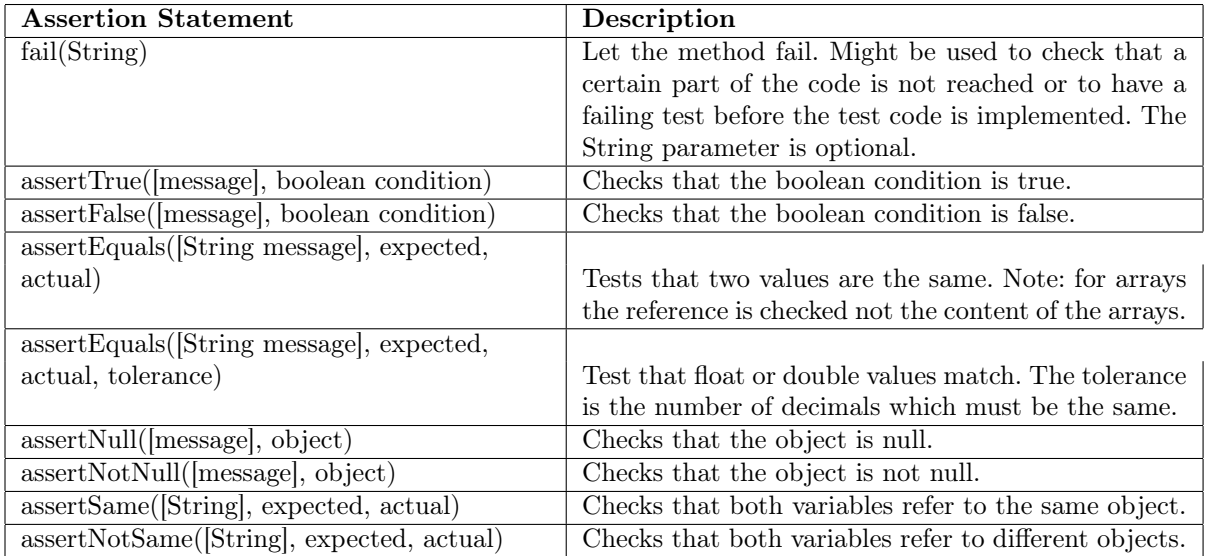

# 1.5 Configuring your project to use JUnit

Eclipse needs to be told that it can use the JUnit library. You need to configure the project to include the JUnit 4 library.

• Right click on the project and choose the "Configure Build Path.." menu.

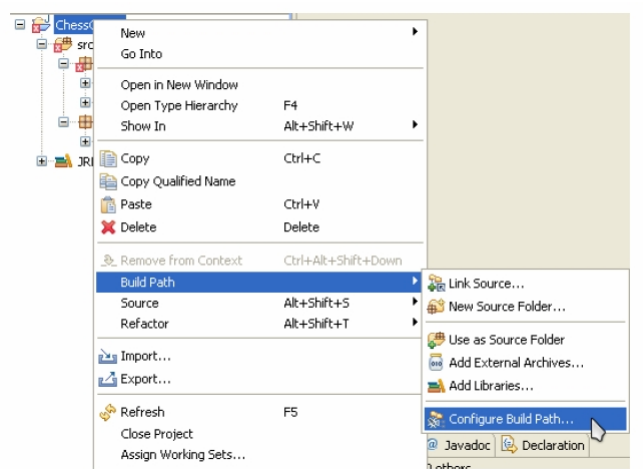

• Under the "Libraries" tab, choose to add a library

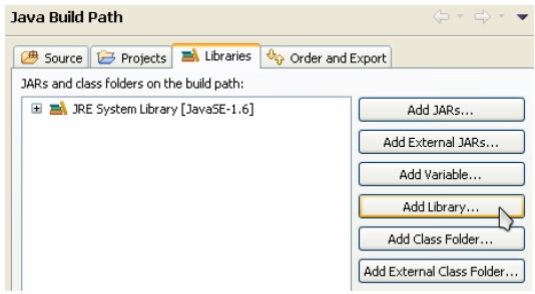

• Choose to add a JUnit library

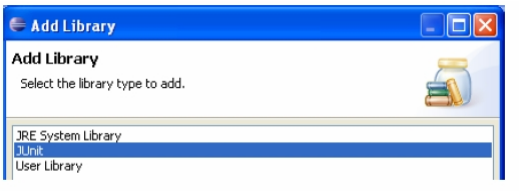

• Choose JUnit 4 from the drop down list and click finish

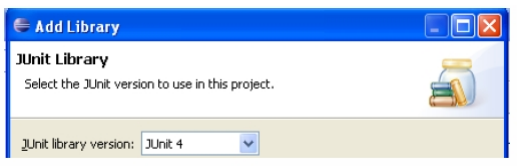

## 1.6 Let's write a test file!

The class ArrayHelperMethods is posted on the MET website. The class has a method getArrayValuesAverage which returns the average of the elements of an array of integer values.

Now we would like to write a test class that makes sure the code is written correctly.

- What is the basic functionality you would like to test?
- $\bullet\,$  what are the different cases for this problem?
- Are there any unchecked exceptions that can occur in the code? If yes, make sure to test that!